**TUGAS AKHIR**

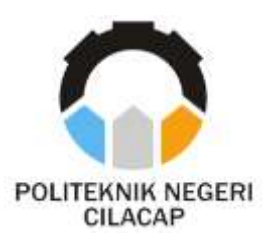

### **SISTEM INFORMASI PENJUALAN DAN MONITORING PEMBANGUNAN PERUMAHAN DI KOTA CILACAP PADA PERUM KALYANI BERBASIS WEB**

# *INFORMATION SYSTEMS SALES AND MONITORING HOUSING DEVELOPMENT IN CILACAP CITY IN WEB BASED KALYANI PERUM*

**Oleh**

**RIA AGUSTINA PUTRI NPM. 19.02.02.059**

**DOSEN PEMBIMBING :**

**LUTFI SYAFIRULLAH, S.T., M.Kom. NIDN. 0621118402**

**RIYADI PURWANTO, S.T., M.Eng. NIDN. 0618038501**

**JURUSAN TEKNIK INFORMATIKA POLITEKNIK NEGERI CILACAP 2022**

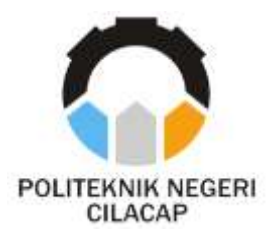

**TUGAS AKHIR**

## **SISTEM INFORMASI PENJUALAN DAN MONITORING PEMBANGUNAN PERUMAHAN DI KOTA CILACAP PADA PERUM KALYANI BERBASIS WEB**

# *INFORMATION SYSTEMS SALES AND MONITORING HOUSING DEVELOPMENT IN CILACAP CITY IN WEB BASED KALYANI PERUM*

**Oleh**

**RIA AGUSTINA PUTRI NPM. 19.02.02.059**

**DOSEN PEMBIMBING :**

**LUTFI SYAFIRULLAH, S.T., M.Kom. NIDN. 0621118402**

**RIYADI PURWANTO, S.T., M.Eng. NIDN. 0618038501**

**JURUSAN TEKNIK INFORMATIKA POLITEKNIK NEGERI CILACAP 2022**

### SISTEM INFORMASI PENJUALAN DAN MONITORING PEMBANGUNAN PERUMAHAN DI KOTA CILACAP PADA PERUM KALYANI BERBASIS WEB

Oleh:

Ria Agustina Putri 19.02.02.059

Tugas Akhir ini Diajukan Sebagai Salah Satu Syarat Untuk Memperoleh Gelar Ahli Madya (A.Md) di

Politeknik Negeri Cilacap

Disetujui oleh :

Penguji Tugas Akhir:

**Dosen Pembimbing:** 

1. Nur Wachid Adi P., S, Kom., M. Kom. NIDA, 001511880.

**Oman Somantri** 6m., M.Kom. 2.

NIDN. 0627068503

1. Lutfi Svafirullah, S.T., M.Kom. NIDN. 0621118402

2. Riyadi Purwanto, S.T., M.Eng. NIDN. 0618038501

KEBUDAYAq Mengetahui, Ketua Jirrasan Teknik Informatika **EMENTERIAN** Li  $\frac{1}{2}$  $\overline{6}$ Nur-Wahyu Rahad Kom., M.Eng. INFORMATIONDN. 0609058102

#### **LEMBAR PERNYATAAN KEASLIAN TUGAS AKHIR**

Menyatakan dengan sebenarnya bahwa penulisan Laporan Tugas Akhir ini berdasarkan hasil penelitian, pemikiran dan pemaparan asli penulis sendiri baik dari alat (*hardware*), program dan naskah laporan yang tercantum sebagai bagian dari Laporan Tugas Akhir ini. Jika terdapat karya orang lain, penulis akan mencantumkan sumber secara jelas.

Demikian pernyataan ini saya buat dengan sesungguhnya dan apabila dikemudian hari terdapat penyimpangan dan ketidakbenaran dalam pernyataan ini, maka saya bersedia menerima sanksi akademik berupa pencabutan gelar yang telah diperoleh karena karya tulis ini dan sanksi lain sesuai dengan norma yang berlaku di Perguruan Tinggi ini.

> Cilacap, 24 Agustus 2022 Yang Menyatakan,

 ( Ria Agustina Putri ) NPM. 19.02.02.059

### **LEMBAR PERNYATAAN PERSETUJUAN PUBLIKASI KARYA ILMIAH UNTUK KEPENTINGAN AKADEMIS**

Sebagai mahasiswa Politeknik Negeri Cilacap, yang bertanda tangan di bawah ini, saya :

Nama : Ria Agustina Putri

NPM : 19.02.02.059

Demi pengembangan ilmu pengetahuan, menyetujui untuk memberikan kepada Politeknik Negeri Cilacap Hak Bebas Royalti Non-Eksklusif *(Non-Exclusive Royalty Free Right)* atas karya ilmiah saya yang berjudul :

### **"SISTEM INFORMASI PENJUALAN DAN MONITORING PEMBANGUNAN PERUMAHAN DI KOTA CILACAP PADA PERUM KALYANI BERBASIS WEB"**

beserta perangkat yang diperlukan (bila ada). Dengan Hak Bebas Royalti Non-Eksklusif ini, Politeknik Negeri Cilacap berhak menyimpan, mengalih / format-kan, mengelolanya dalam bentuk pangkalan data *(database),* mendistribusikannya, dan menampilkan / mempublikasikan di Internet atau media lain untuk kepentingan akademis tanpa perlu meminta ijin dari saya selama tetap mencantumkan nama saya sebagai penulis / pencipta. Saya bersedia untuk menanggung secara pribadi, tanpa melibatkan pihak Politeknik Negeri Cilacap, segala bentuk tuntutan hukum yang timbul atas pelanggaran Hak Cipta dalam karya ilmiah saya ini.

Demikian pernyataan ini saya buat dengan sebenarnya.

Dibuat di : Cilacap Pada tanggal : 24 Agustus 2022

Yang Menyatakan,

 (Ria Agustina Putri) NPM. 19.02.02.059

### **ABSTRAK**

Perum Kalyani *Cluster* merupakan usaha *property* yang didirikan oleh Citra Mulia Jaya CV yang merupakan salah satu perusahaan cabang pengembangan PT. Bumi Citra Kalyani Perusahaan Indonesia dengan nomor registrasi 103/58255 yang didirikan sejak tahun 2014. Sistem penjualan di perumahan tersebut menggunakan brosur dan spanduk iklan, dimana sistem tersebut masih kurang efektif karena *developer* harus mengeluarkan biaya yang lebih besar untuk mencetak brosur dan spanduk iklan serta biaya untuk menyewa pemasangan spanduk iklan tersebut. Sedangkan, dari sisi para *customer* informasi yang tertera pada pemasangan iklan tersebut tidak lengkap dan belum tentu akurat. Dengan adanya aplikasi ini diharapkan dapat mempermudah dalam melakukan proses penjualan perumahan. Aplikasi ini menggunakan metode waterfall dengan menggunakan Bahasa pemrograman PHP dan database dari MySQL. Berdasarkan hasil kuisioner yang dilakukan pada 20 responden yaitu 10 admin dan kepala kantor, 10 *customer* dapat disimpulkan bahwa system dinyatakan sangat baik dengan prosentase 86% dari admin dan kepala kantor serta mendapatkan prosentase 97,5% dari *customer*.

**Kata Kunci :** *Cluster*, *PHP, MySQL*

#### *ABSTRACT*

*Perum Kalyani Cluster is a property business established by Citra Mulia Jaya CV, which is one of the branch companies in the development of PT. Bumi Citra Kalyani Indonesian Company with a registration number 103/58255 which was established since 2014. The sales system in the housing uses brochures and advertising banners, where the system is still less effective because the developer must incur greater costs to print brochures and advertising banners and fees and costs To rent the advertisement banner. Meanwhile, in terms of customers the information listed on the advertising installation is incomplete and not necessarily accurate. With this application, it is expected to make it easier to carry out the housing sales process. This application uses the Waterfall method using the PHP programming*  language and database from MySQL. Based on the results of the *questionnaire conducted on 12 respondents namely 2 admins and office heads, 10 customers can be concluded that the system is declared very good with a percentage of 91.6% from the admin and office head and get a percentage of 97.5% of the customer.*

*Keyword : Cluster, PHP, MySQL*

### **KATA PENGANTAR**

*Assalamu'alaikum Warahmatullah Wabarakatuh*.

Puji syukur penulis ucapkan atas segala nikmat, kekuatan, dan hidayah yang telah Allah SWT tuhan yang maha esa berikan. Sholawat dan salam semoga tercurah kepada Rasulullah SAW, keluarga, sahabat, serta seluruh umat manusia. Atas kehendak Allah SWT, sehingga penulis mampu menyelesaikan dengan tepat waktu tugas akhir yang berjudul :

### **SISTEM INFORMASI PENJUALAN DAN MONITORING PEMBANGUNAN PERUMAHAN DI KOTA CILACAP PADA PERUM KALYANI BERBASIS WEB**

Tugas Akhir ini disusun untuk memenuhi salah satu syarat menyelesaikan Program Diploma-3 (D3) dan memperoleh gelar Ahli Madya (A.Md) di Politeknik Negeri Cilacap.

Penulis menyadari masih banyak kekurangan dalam menyusun Tugas Akhir ini dikarenakan keterbatasan pengetahuan, pengalaman dan hambatan selama proses pengerjaannya. Demi kesempurnaan Tugas Akhir ini, penulis mengharapkan kritik dan saran yang membangun. Semoga Tugas Akhir ini memberikan banyak manfaat untuk para pembaca.

*Wassalamu'alaikum Warahmatulllah Wabarakatuh.* 

Cilacap, 24 Agustus 2022

Penulis

### **UCAPAN TERIMAKASIH**

Dengan penuh rasa syukur kehadirat Tuhan Yang Maha Esa dan tanpa menghilangkan rasa hormat yang mendalam, saya selaku penyusun dan penulis mengucapkan terimakasih yang sebesar-besarnya kepada pihakpihak yang telah membantu penulis untuk menyelesaikan Tugas Akhir ini, penulis mengucapkan terimakasih kepada :

- 1. Dr. Ir. Aris Tjahyanto, M.Kom., selaku Direktur Politeknik Negeri Cilacap.
- 2. Dr. Eng. Agus Santoso, selaku Wakil Direktur 1 Bidang Akademik Politeknik Negeri Cilacap.
- 3. Bapak Nur Wahyu Rahadi, S.Kom., M.Eng. Selaku ketua Jurusan Teknik Informatika.
- 4. Bapak Lutfi Syafirullah, S.T., M.Kom. Selaku dosen pembimbing I yang telah membimbing saya dalam mengerjakan tugas akhir.
- 5. Bapak Riyadi Purwanto, S.T., M.Eng. Selaku dosen pembimbing II yang telah membimbing saya dalam mengerjakan tugas akhir.
- 6. Seluruh dosen, karyawan dan karyawati Politeknik Negeri Cilacap yang telah memberikan ilmu, nasehat dan membantu dalam segala urusan dalam kegiatan penulis dibangku perkuliahan.
- 7. Seluruh pegawai kantor Citra Mulya Jaya.CV yang telah membantu saya dalam mendapatkan data-data yang saya butuhkan untuk tugas akhir.
- 8. Bapak Sudarko, Ibu Kasiyati, saudara-saudara tercinta saya dan seluruh keluarga yang selalu memberikan motivasi, semangat dukungan materil maupun doa.
- 9. Sahabat-sahabat saya yang telah membantu banyak hal, terutama memberikan semangat, dorongan dan juga mendoakan.

Semoga kita semua selalu diberi kemudahan, nikmat dan hidayah oleh Allah SWT. Akhir kata penulis mengucapkan terimakasih semoga laporan Tugas Akhir ini bermanfaat bagi pembaca.

# **DAFTAR ISI**

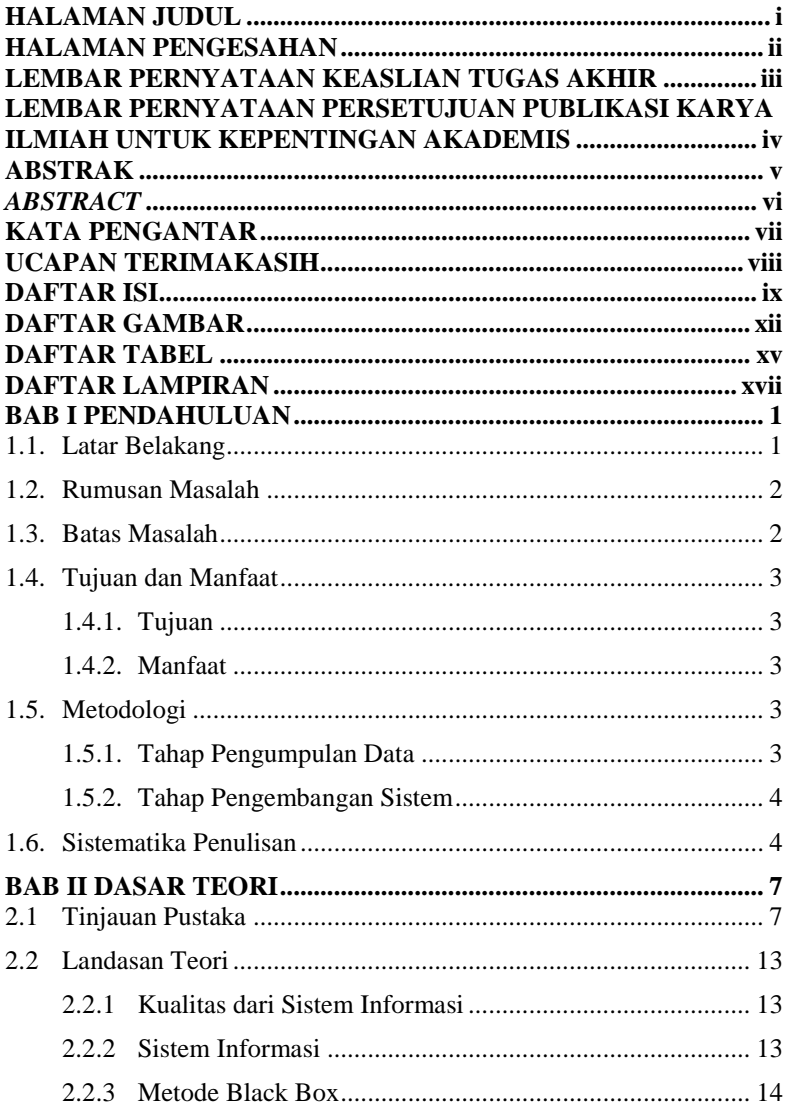

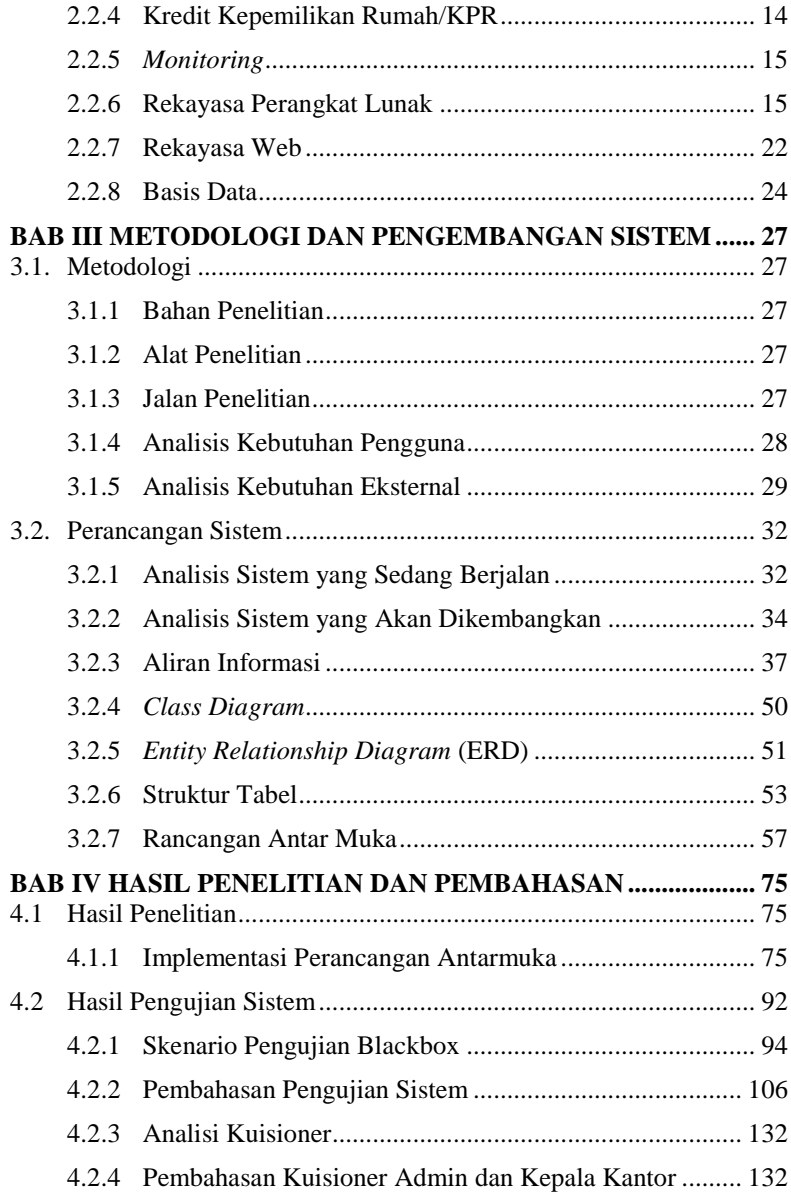

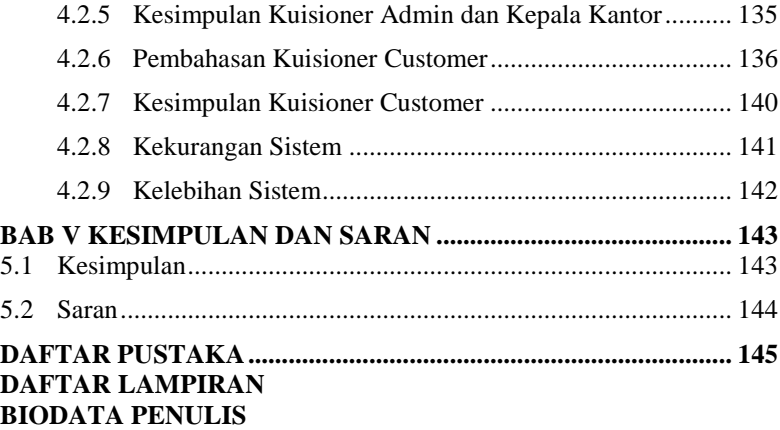

# **DAFTAR GAMBAR**

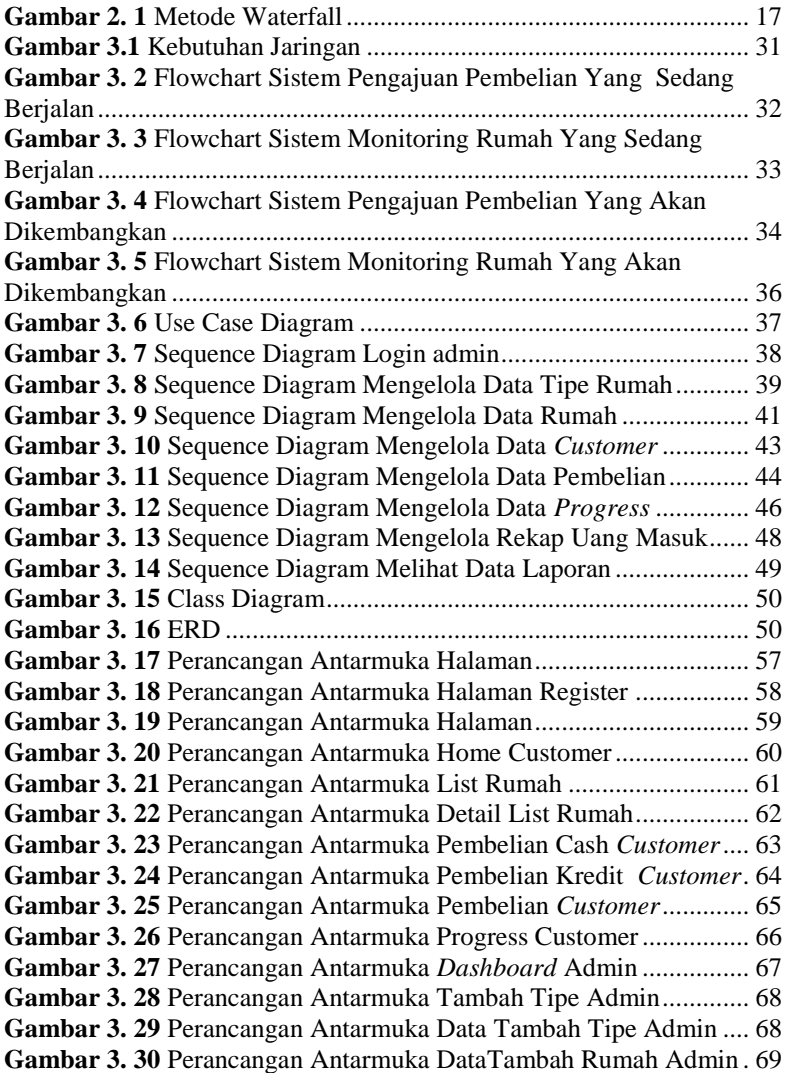

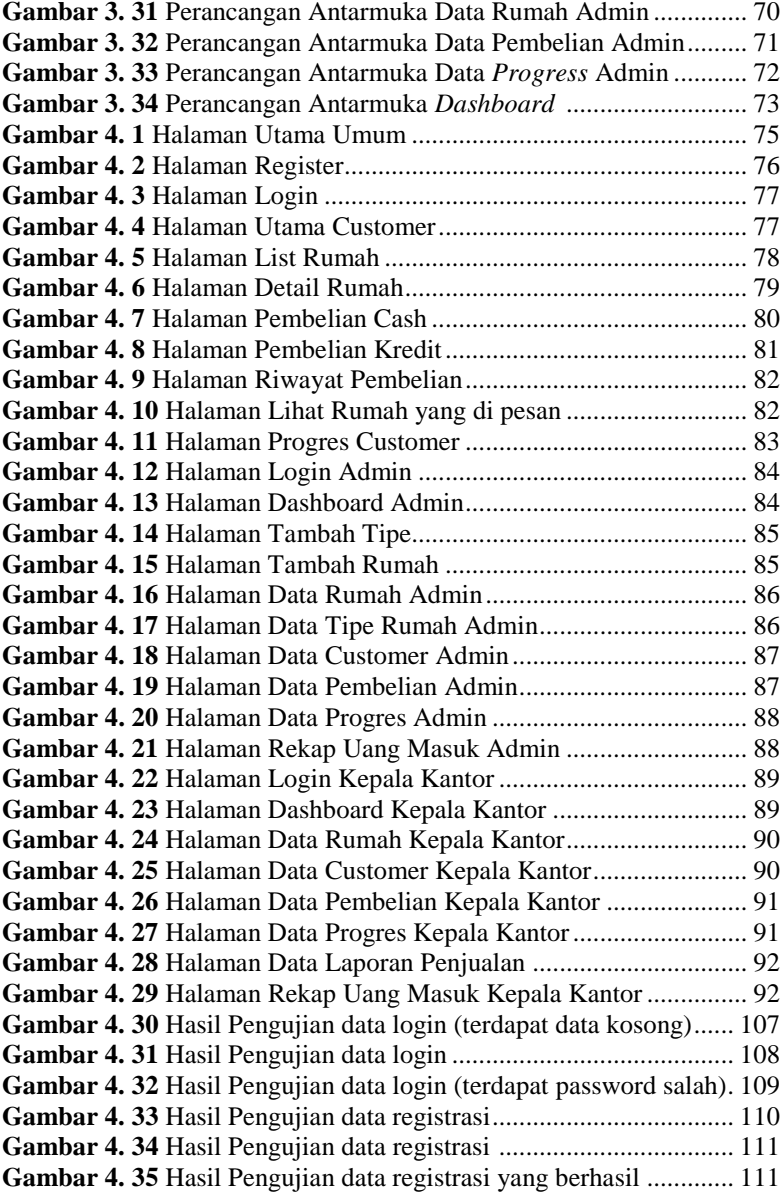

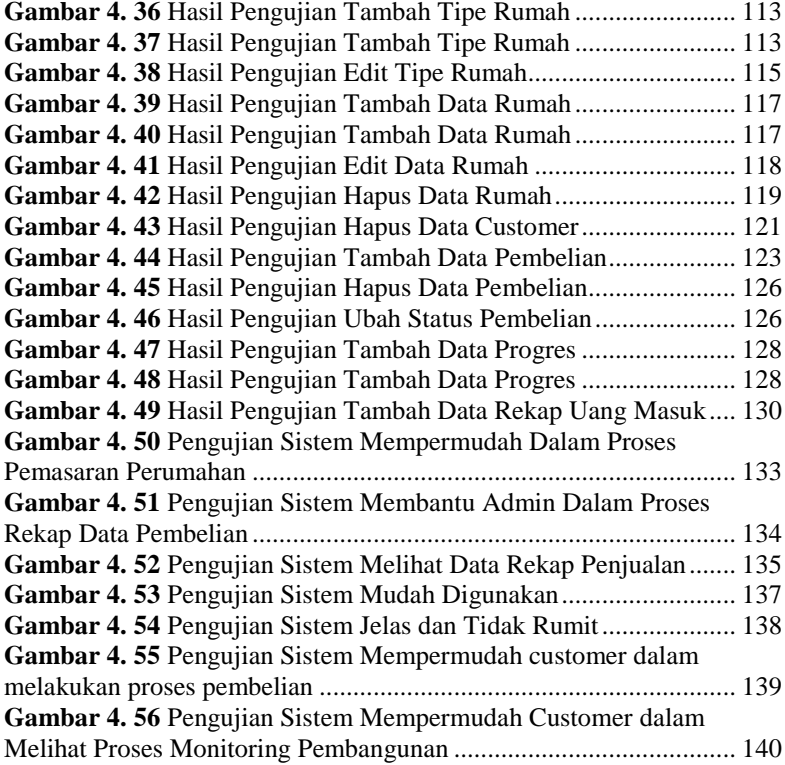

# **DAFTAR TABEL**

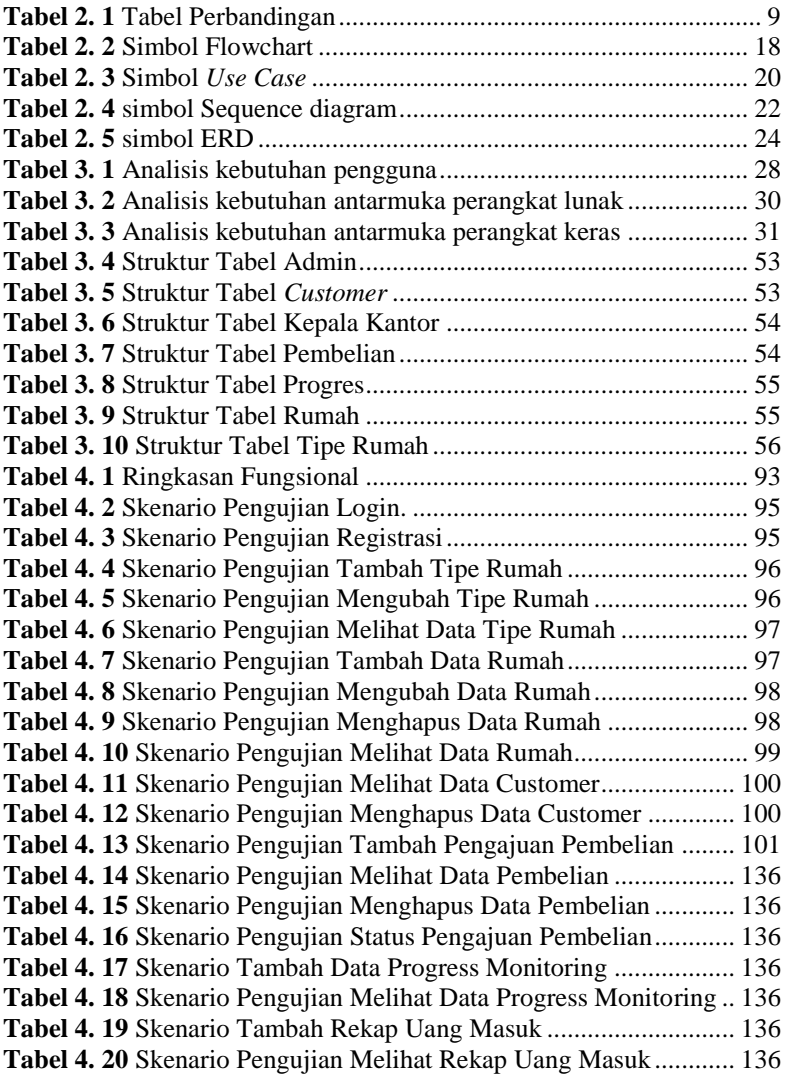

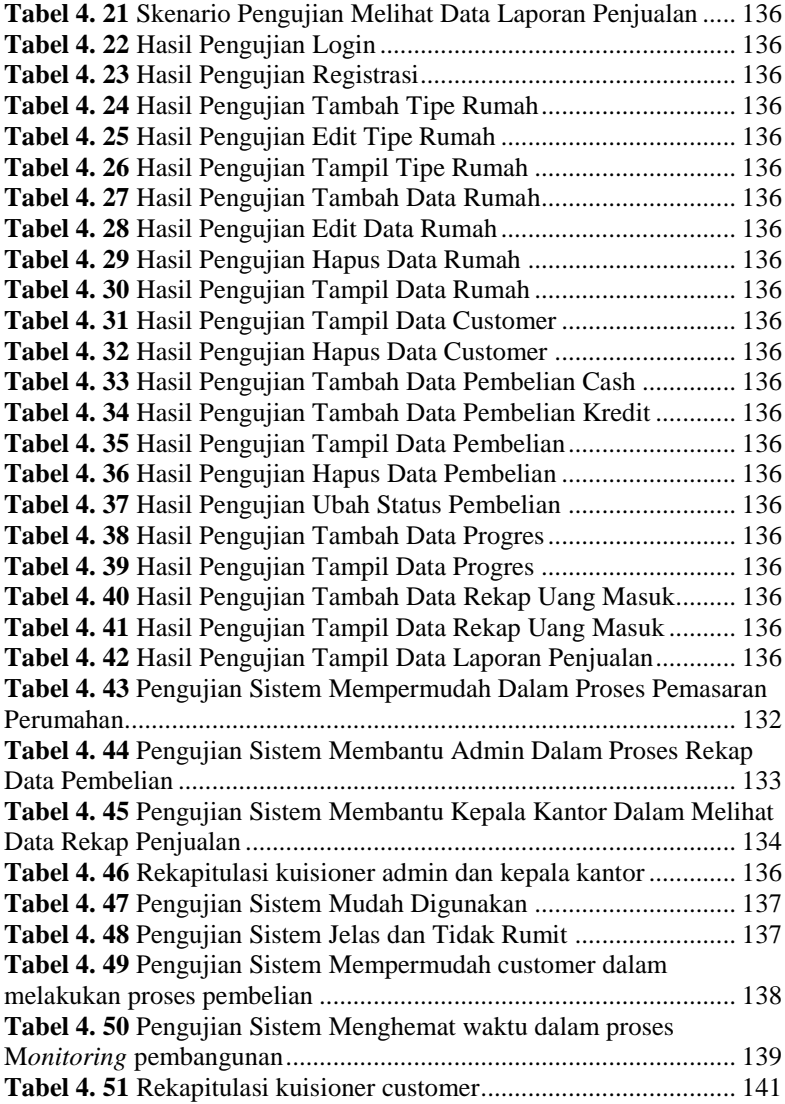

# **DAFTAR LAMPIRAN**

LAMPIRAN A : SURAT IZIN OBSERVASI LAMPIRAN B : SURAT BALASAN OBSERVASI LAMPIRAN C : LEMBAR PENGUJIAN LAMPIRAN D : LEMBAR KUISIONER